## skillsoft<sup>\*</sup> global knowledge<sub>®</sub>

## **HP-UX Fundamentals**

**Cursusduur: 5 Dagen Cursuscode: HF**

#### Beschrijving:

### HP-UX Fundamentals Course Overview

This Hewlett Packard HP-UX Operating System and Posix Shell Programming training course introduces the delegate to the main concepts of the HP-UX Operating System. The most commonly used commands are described in detail as are the command line wildcard and redirection facilities. The mechanisms by which a user acquires a login environment are discussed and the main features of the Korn/Posix/Bash Shells are introduced

The course is designed to give delegates practical experience in developing and writing shell scripts. Most of the built-in shell commands are introduced together with the main program control structures.

Exercises and examples are used throughout the course to give practical hands-on experience with the techniques covered.

### Doelgroep:

#### Who will the Course Benefit?

There are no formal pre-requisites for the HP-UX Fundamentals course,although an understanding of and exposure to information technology is advantageous.

Programmers,administrators and support personnel who need to understand the HP-UX Operating system,existing shellscripts,automate procedures and write their own utilities.

Some programming experience may also prove advantageous.

#### Doelstelling:

■ Course Objectives To provide the skills needed to work productively in an HP-UX environment to develop and customise shell programs.

### Vereiste kennis en vaardigheden:

There are no formal pre-requisites for this HP-UX Fundamentals training course,although an understanding of and exposure to information technology and an understanding of operating systems is required.

#### Vervolgcursussen:

Further Learning

- **HP-UX System Administration**
- Oracle SQL
- **HP-UX Advanced Shell Programming Tools**
- **Linux Networking**

### Cursusinhoud:

HP-UX Fundamentals Training Course Course Session 8: FILTERING AND FORMATTING Session 17: CONDITIONAL EXECUTION Contents - DAY 1 TEXT

- $\blacksquare$  Administration and Course Materials  $\blacksquare$  An introduction to awk
- 
- **Delegate and Trainer Introductions COVIDENTIAL Exercises: Filtering Text POSIX SYNTAX**

# Session 1: INTRODUCTION TO THE HP-UX Session 9: PROCESSES **CONSTANTING SYSTEM** Other test notations OPERATING SYSTEM

- 
- 
- $\blacksquare$  The UNIX / Linux file system structure  $\blacksquare$  Background processes
- **File and directory management commands Job Control Session 19: LOOP CONSTRUCTS**
- Absolute vs Relative Pathnames  $\Box$  Grouping commands
- 
- 

- 
- **Basic file handling commands Customising the .kshrc or .bashrc** written scripts
- ■Basic Directory handling commands **Exercise: Setting up an environment** Exercise: Writing a script to copy files
- **Filename wildcard characters** using a 'for' loop using a 'for' loop
- Using commands with logical AND and OR Session 11: MORE BASIC COMMANDS Exercise: Writing a script to generate
- **Sequential command execution line is a sequential command execution line is a sequential command execution line is a sequence of the intervention of the sequence of the intervention of the intervention of the intervention**
- **Exercise:** Manipulating files and directories **The find command**

### Session 3: REDIRECTION AND PIPES The locate command

- $\blacksquare$  Input and Output redirection  $\blacksquare$  The cut command  $\blacksquare$  Menu driven applications
- 
- 
- Exercise: Using redirection and pipe Number sequencing facilities HP-UX Fundamentals Training **Exercise:** More Basic Commands HP-UX Session 21: FUNCTIONS

#### Session 4: INTRODUCTION TO THE vi/Vim Syntax Session 4: INTRODUCTION TO THE vi/Vim EDITOR **Session 12: UNIX COMMAND REVIEW EXamples**

- Overview of the vi/Vim editor **Basic Unix commands**
- **The language of vi** CHEC CHECH Commands **Session 22: INTERRUPT HANDLING**
- 
- 
- **Further vi functions** regular expressions (regex) Trapping interrupts
- **Executing commands within vi** / Vim **III** I/O Redirection features **Exercise:** Adding traps to the menu script
- Customising the vi / Vim Environment Customising the vi / Vim Environment
- **Example 19 Session 23: ADDITIONAL FEATURES AND** Session 23: ADDITIONAL FEATURES AND
- **Exercises: Using the vi editor Session 13: GETTING STARTED FACILITIES**

### Session 5: SEARCHING AND REPLACING What is a shell script? The exec commands TEXT **TEXT EXT EXT EXT EXT EXT EXT EXT EXT EXT EXT EXT EXT EXT EXT EXT EXT EXT EXT EXT EXT EXT EXT EXT EXT EXT EXT EXT EXT EXT EXT EXT EXT EXT EXT EXT**

- Searching and replacing text using the Naming and storing shell scripts Arrays vi/Vim editor **Executing shell scripts** Here Documents Here Documents
- Using regular expressions (regex) Exercise: Write a simple shell script Exercise: Create a here script
- **Using sed for search and replace**
- Searching for text with grep, egrep and fgrep | Session 14: USING VARIABLES
- **Exercises: Searching and Replacing Text**

- 
- 
- **line The cut command scripts** scripts
- 
- 
- 

- **Line What is a process?** Exit status codes
- 
- 
- 
- 
- 
- **Exercise:** Monitoring and controlling Further basic commands **Exercise:** Monitoring and controlling The while loop **Exercise: Navigating the file system** processes **The until loop** processes The until loop

### Session 2: BASIC COMMANDS Session 10: THE USER ENVIRONMENT The while true and until false loops

- Command line syntax **Customising the .profile or .bash\_profile** Exercise: Enhancing the previously
	-
	-

- 
- Using xargs command Session 20: MULTI-BRANCH DECISIONS
- 
- **If** The df command The case statement
- 
- Redirecting errors **The sort command** Exercise: Developing and writing a menu
- **Piping commands** Finding duplicate content system
	-
	- Course Course Contents DAY 2 Fundamentals Training Course Course Contents - DAY 4 What is a function?

- 
- 
- Undoing and Redoing changes **File and directory handling commands**
- **Input Mode and Last Line Mode Filename generation characters and Interrupt signals** 
	-
	-
	-

line line

- 
- 
- **Creating and editing shell scripts** More about loops
- 
- 
- 

HF example to the www.globalknowledge.com/nl-nl/ info@globalknowledge.nl 030 - 60 89 444

**Environment variables** 

- $\blacksquare$  The if statement
- **Overview The test command**
- Course Introduction **The paste command** The paste command **Exercise:** Adding validation to previous

■ Course Structure and Agenda The nl command Session 18: ADDITIONAL KORN,BASH ;

- 
- $\blacksquare$  Default and substitute variables
- 
- A brief history of UNIX / Linux Monitoring processes All Exercise HP-UX Fundamentals Training ■ The UNIX / Linux kernel Willing processes Willing processes Course Course Course Contents - DAY 5

**Exercise:** Add a function to a script

 $\blacksquare$  Loop control commands

**The for loop** 

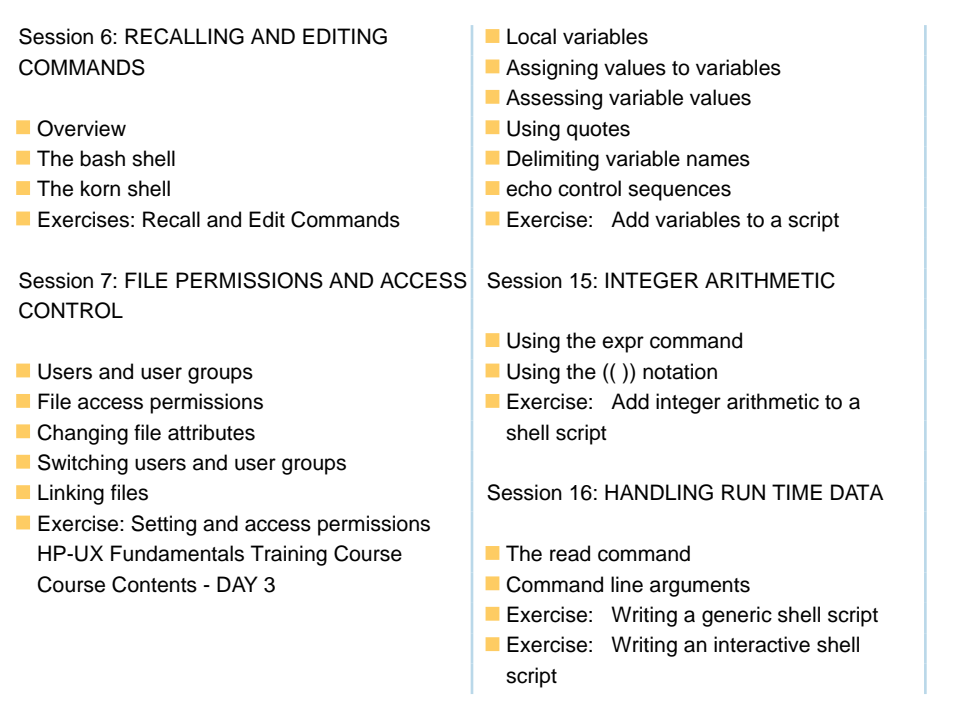

### Nadere informatie:

Neem voor nadere informatie of boekingen contact op met onze Customer Service Desk 030 - 60 89 444 info@globalknowledge.nl

[www.globalknowledge.com/nl-nl/](http://www.globalknowledge.com/nl-nl/)

Iepenhoeve 5, 3438 MR Nieuwegein